# **DAP (Dynamic Auto Painter)**

Karen Justice

Dynamic Auto-Painter (or "DAP") by MediaChance creates realistic paintings from your photos. It requires remarkably little user intervention with amazing results. Instead of changing the pixels of the photo itself, DAP uses the input image only as a guide to "paint" the scene with various brushes in the mode of a real-world artist (e.g., Cezanne, Monet, Van Gogh) or through the general use of certain styleor medium-inspired techniques, such as chalk, felttip, watercolor or oil pastel. Close attention is paid to aspects such as colour palettes, character of brush strokes, etc.

In addition to common photo editing actions, such as adjusting brightness, contrast, hue, saturation, etc., DAP employs advanced brushes that practically "build" the painting while using the original photo as a model. DAP can also work as a feedback tool to improve photography skills by simplifying the image to its core visual values, allowing you to evaluate the overall impact of the image, including proper framing technique or good separation of subject from its surrounding.

DAP works on Windows Vista, plus Windows 7, 8 and 10. The current version is DAP 5, available from MediaChance for about \$100 USD: <http://www.mediachance.com/dap/>

### **Strengths/Pros:**

- Can download a free trial.
- Extremely versatile; consistent producer of good to excellent results, often better than what is produced using formal programs such as Corel Paint.
- Includes many photo editing tools.
- Images look good when printed; unlike some offthe shelf painting effects, printed results from DAP look remarkably painting-like. The *Real Canvas* option will add a canvas or watercolor paper feel to the whole image, even when printed on a normal non-textured paper.
- Never paints the same image twice; even with the same settings, the brush strokes will differ from one image to another, and the arbitrary

nature of the painting process can bring some wonderfully surprising results.

- Doesn't depend on the input image resolution. Also allows selection of choices for resolution: *Standard* (2.5 Mpix), *Medium* (the default, at 6 Mpix), *High* (10 Mpix) or *Ultra-High* (16 Mpix for Specialty).
- Each style template includes a *Tip* with recommendations that are very helpful when deciding which style to choose for each individual photograph. For example…
	- the *Aquarell* template *Tip* says, "Works great on colourful images with flowers, old houses or landscape. By default it will create a natural border around the image."
	- the *Felt Tip* template *Tip* says, "Works for architecture and well separated landscapes, occasionally for people. It loves sharp angles and edges. Let it run longer to achieve more details."

## **Weaknesses/Cons:**

- Requires many computer resources (processor power, memory, etc.)
- In seeking a desired effect, some users may initially feel overwhelmed by the number of settings, options and overall depth and sophistication of the available choices. [Recommended antidote: Just play and have fun; experimentation is best. You'll find your favourites in no time, without getting overly complicated.]

## **Some online tutorials/demos of DAP in action:**

<http://www.mediachance.com/dap/videos.html> <https://www.youtube.com/watch?v=oZilFJ8ABVU> <https://www.youtube.com/watch?v=hzrDO9k7c7w> <https://www.youtube.com/watch?v=Bvalot1rpnI> <https://vimeo.com/114952696>

When you open DAP, there is a very good **36-page tutorial PDF** (complete with index) available via the *Help* tab.

### **Sample Images Made with DAP:**

*Queensborough Kitty*: Left: original image / Right: rendered with DAP's "Watercolor" Template:

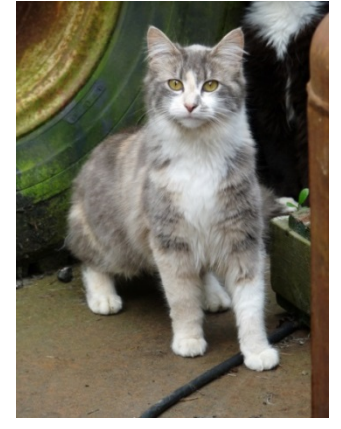

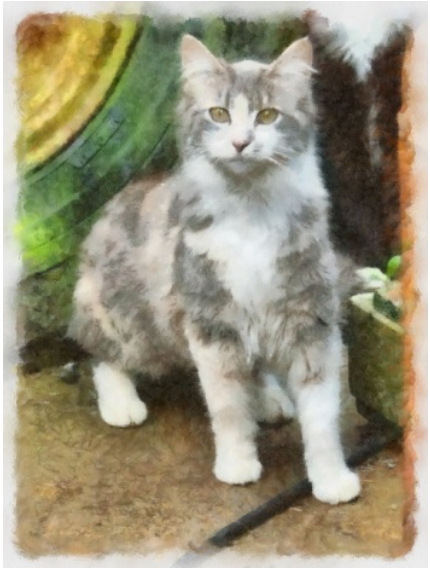

*Community Garden Orchard*: Left: original image / Right: rendered with DAP's "Camille" Template:

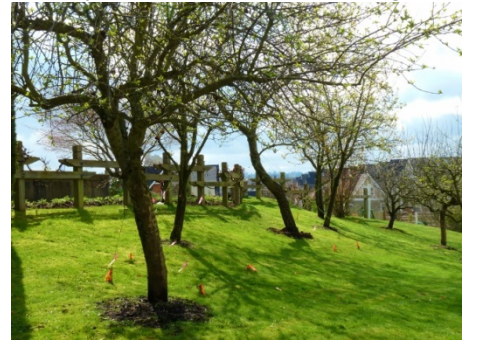

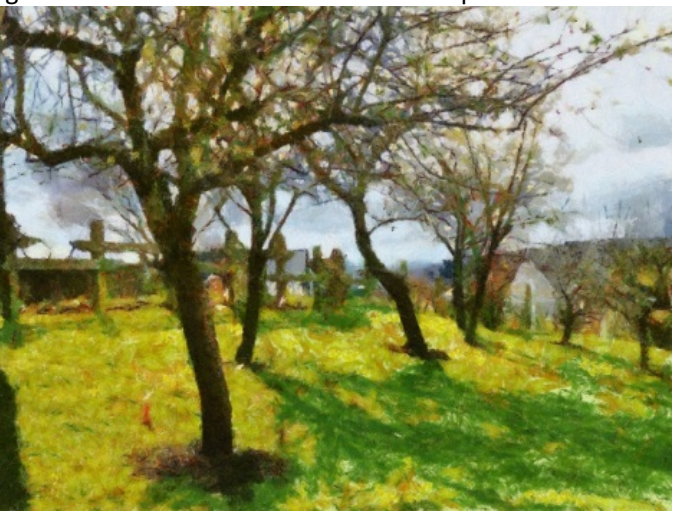

*Poplar Island at Dusk*: Left: original image / Right: rendered with DAP's "Starry" Template:

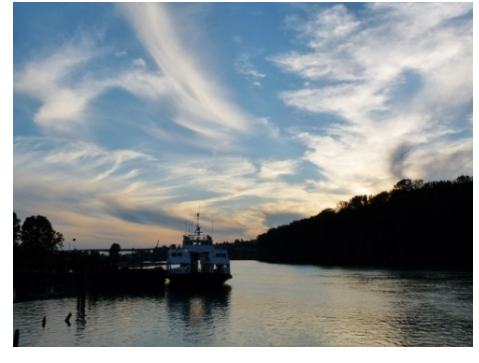

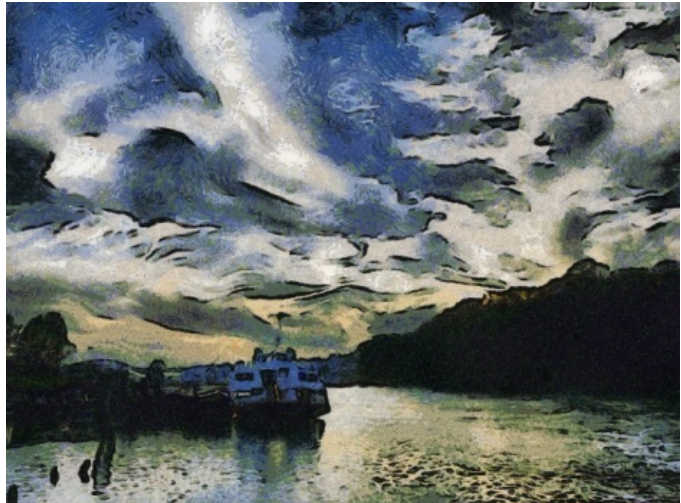